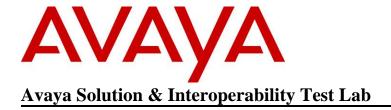

# Application Notes for Avaya B179 SIP Conference Phone with Avaya Communication Server 1000 Release 6.0 – Issue 1.0

#### **Abstract**

These Application Notes describe a solution comprised of Avaya Communication Server 1000 Release 6.0 and the Avaya B179 SIP Conference Phone. The B179 is a SIP VoIP conference Telephone that registers as a 3<sup>rd</sup> Party SIP Line client with Communication Server 1000 Release 6.0. The solution supports calling among the B179 and other Communication Server 1000-supported non-SIP and SIP Line clients.

Testing was conducted by the Avaya Solution and Interoperability Test Lab.

## 1. Introduction

These Application Notes describe a solution comprised of Avaya Communication Server 1000 Release 6.0 and the Avaya B179 SIP Conference Phone. The B179 is a SIP VoIP conference telephone that registers as a 3<sup>rd</sup> Party SIP Line client with Communication Server 1000 Release 6.0. This solution supports calling among the B179 and other Communication Server 1000-supported non-SIP and SIP Line clients.

**Figure 1** illustrates the network configuration of equipment that was used for testing. All telephones, including the B179, are registered to Avaya Communication Server 1000 release 6.0. The telephones were configured in the 55xxx extension range.

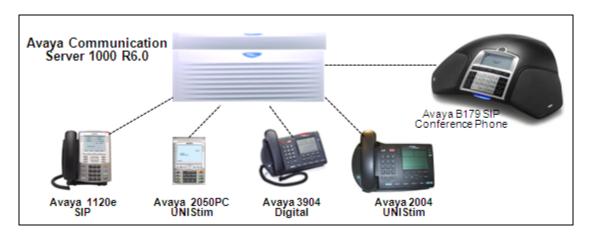

**Figure 1: Network Configuration** 

# 2. Equipment and Software Validated

| Provider | Hardware Component                       | Software Version                          |
|----------|------------------------------------------|-------------------------------------------|
| Avaya    | Avaya Communication Server 1000E<br>CPPM | VERSION 4021<br>RELEASE 6<br>ISSUE 00 R + |
| Avaya    | Avaya 1140e IP Desk phone                | SIP: 04.01.13.00                          |
| Avaya    | Avaya 2004 IP Desk phone                 | UNIStim: 0622B76                          |
| Avaya    | Avaya IP Softphone 2050PC                | UNIStim: 4.01.041                         |
| Avaya    | Avaya M3904 Digital Phone                | N/A                                       |
| Avaya    | Avaya B179 SIP Conference Phone          | 2.2 and 2.2.1                             |

**Table 1: Hardware Components and Software Versions** 

| Update<br>Type   | Update Components                                                                                                    |  |
|------------------|----------------------------------------------------------------------------------------------------|--|
| Deplist          | DepList 1: core Issue: 03 (created: 2011-04-26 15:23:48 (est))                                                                                                    |  |
| Service<br>Packs | In system patches: 6 NAME RPM p28774_1 nortel-cs1000-Jboss-Quantum-6.00.18.00-00.i386 p28797_1 nortel-cs1000-shared-ssSubagent-6.00.18-00.i386 p29703_1 nortel-cs1000-shared-ssSubagent-6.00.18-00.i386 p28961_1 nortel-cs1000-pi-control-1.00.00.00-00.noarch p30043_1 nortel-cs1000-OS-1.00.00.00-00.noarch p30274_1 nortel-cs1000-Jboss-Quantum-6.00.18.00-00.i386  In System service updates: 11 NAME nortel-cs1000-shared-pbx-6.00.18.065-01.i386.002 nortel-cs1000-patchWeb-6.00.18.65-01.i386.001 nortel-cs1000-dmWeb-6.00.18.65-TMP410.i386.000 nortel-cs1000-dmWeb-6.00.18.62-00.i386.001 nortel-cs1000-lSECSH-6.00.18.62-00.i386.000 nortel-cs1000-lSECSH-6.00.18.62-00.i386.000 nortel-cs1000-lsel5.pp.i386.000 tzdata-2009u-1.el5.noarch.000 nortel-cs1000-louxbase-6.00.18.65-04.i386.000 nortel-cs1000-linuxbase-6.00.18.65-01.i386.000 nortel-cs1000-auth-6.00.18.65-01.i386.000 nortel-cs1000-auth-6.00.18.65-01.i386.000 nortel-cs1000-auth-6.00.18.65-01.i386.000 nortel-cs1000-shared-general-6.00.18.62-01.i386.000 |  |

# 3. Configure Avaya Communication Server 1000

This section describes the steps to configure the following, using CS 1000 Element Manager:

- SIP Line service
- SIP Line D-Channel
- Application Module Link (AML)
- Value Added Server (VAS)
- Zone for SIP phones
- SIP Line Route Data Block (RDB)
- SIP Line Virtual Trunk
- Media Gateway Controller
- SIP Line telephone corresponding to the B179 SIP Conference Phone

It is assumed that basic installation and configuration of the CS 1000 call server, signaling server, and node have been completed. Additional configuration details are provided in [1, 2].

# 3.1. Log in to Element Manager (EM)

Access the Unified Communications Management (UCM) web based interface by using the URL "http://<ip-address>" in an Internet browser window, where "<ip-address>" is the IP address of the UCM server.

Log in with the appropriate user name and password.

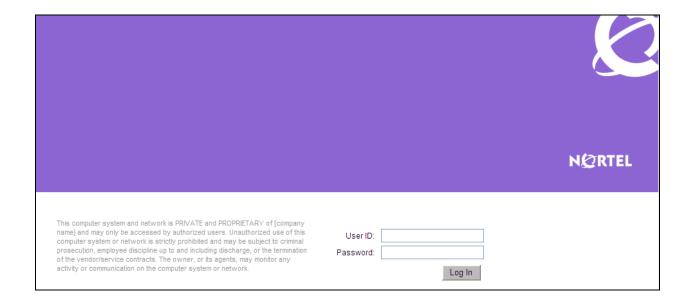

The following **Unified Communications Management** screen will be displayed. Click on the **Element Name** corresponding to the **Element Manager** (EM).

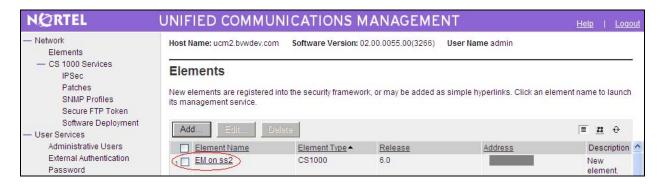

The CS 1000 Element Manager page appears as shown below.

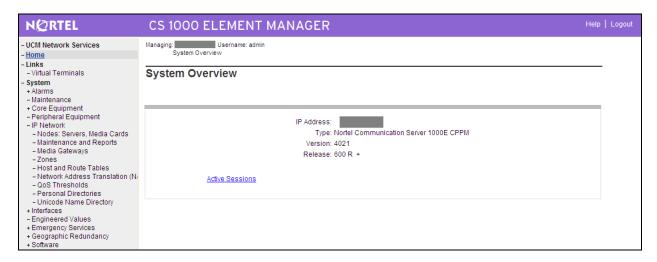

#### 3.2. Enable SIP Line Service

Select **Customers** in the left pane. The **Customers** screen is displayed. Click the link associated with the appropriate customer, in this case **00**. The system can support more than one customer with different network settings and options. In the sample configuration, only one customer was configured on the system.

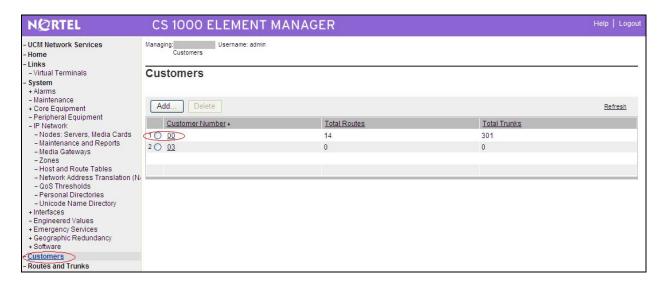

The Customer Details screen is displayed next. Select SIP Line Service to edit its parameters.

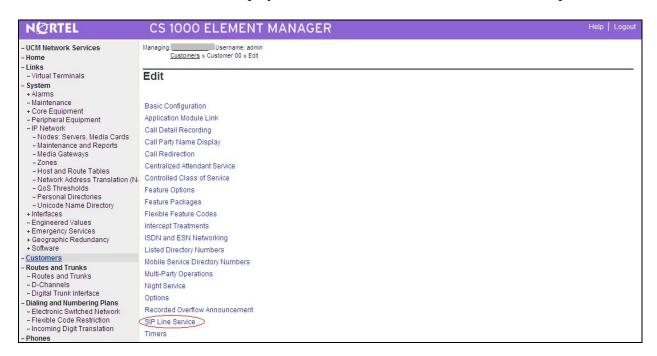

Check the SIP Line Service checkbox, enter an appropriate Root domain, and click Save.

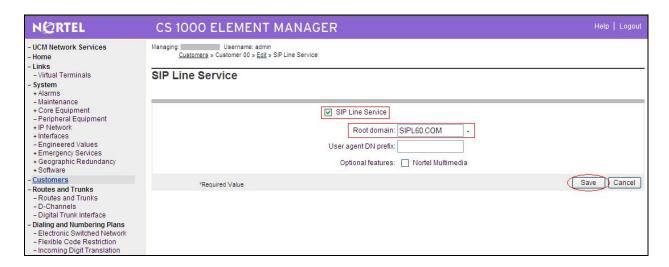

## 3.3. Enable SIP Line Service on Telephony Node

On the Element Manager page, navigate to **System**  $\rightarrow$  **IP Network**  $\rightarrow$  **Nodes: Servers, Media Cards**. Note the IP address of the SIP Line Node, as it will be used in configuring the B179 later. It would be displayed where X.X.X.X is indicated below. Select the **Node ID** on which SIP Line service is to be enabled.

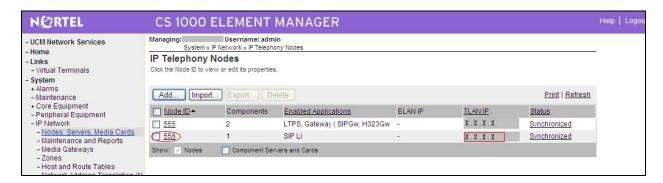

Scroll down the top section to display the **Applications** section on the right, and click on **SIP Line**.

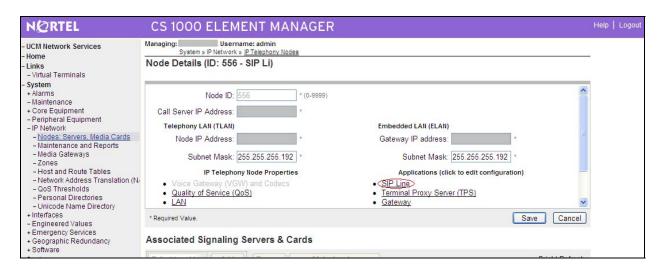

The SIP Line Configuration Details page is displayed. Check **Enable gateway service on this node** next to **SIP Line Gateway Application:** Then click **Save**.

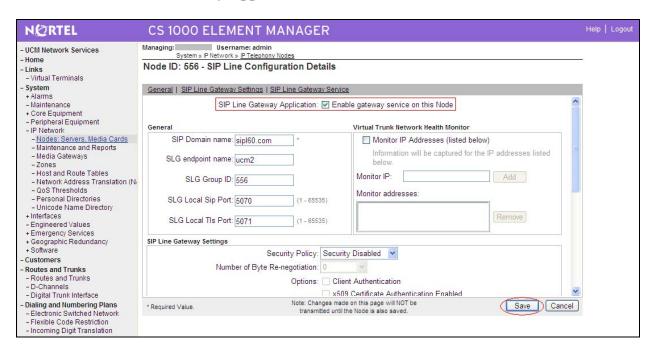

The **Node Details** screen then returns. Click the **Save button** on this screen.

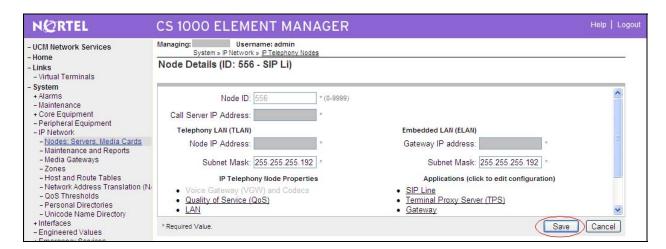

Select Transfer Now on the Node Saved page as shown below.

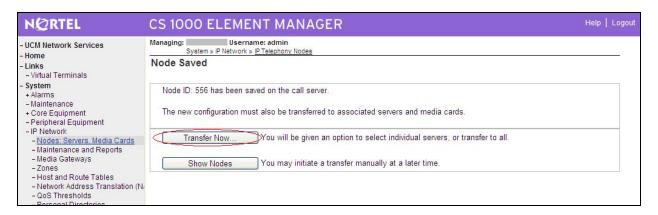

Once the transfer completes, the **Synchronize Configuration Files** (**Node ID <id>)** page is displayed as shown below. Check the appropriate SIP Line Server and click **Start Sync.** The screen will automatically refresh until the synchronization is finished. The **Synchronization Status** field will update from **Sync required** (as shown) to **Synchronized** (not shown). After synchronization completes, click **Restart Applications** to use the new SIP Gateway settings.

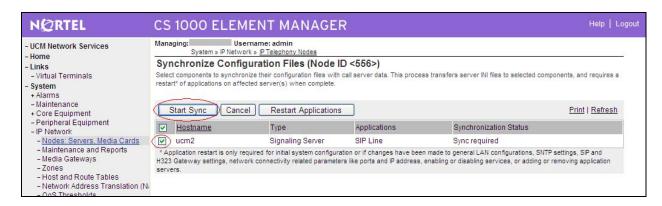

## 3.4. Configure SIP Line D-Channel

On the left column menu of the main Element Manager page, navigate to **Routes and Trunks D-Channels**. Under the **Configuration** section, select a D-Channel number from the **Choose a D-Channel Number** list (channel 33 in the sample configuration), and select **DCH** for the **type**. Click **to Add**.

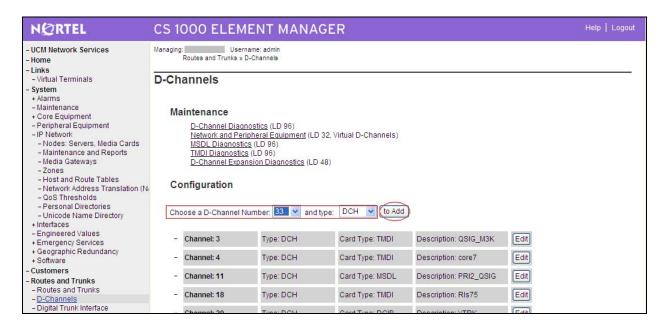

The **D-Channels Property Configuration** screens below show the parameter values after configuring the D-channel. **DCIP** is selected for **D channel Card Type**, **Meridian Meridian1** (**SL1**) is selected for **Interface type for D-channel**, and an appropriate **Designator** is entered. The remaining parameters have their default values.

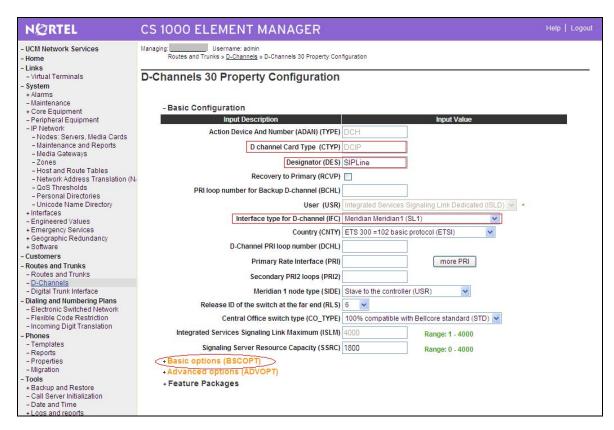

Click the **Basic options** (**BSCOPT**) link to expand that section. Click **Edit** to configure **Remote Capabilities**.

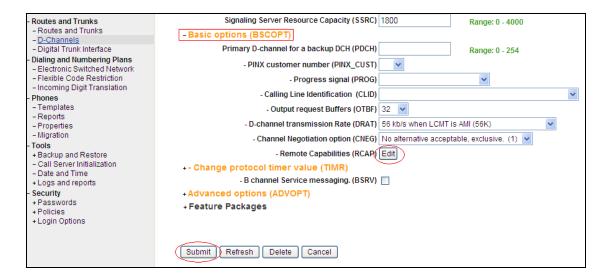

The Remote Capabilities Configuration page is displayed as shown below. Select the Message waiting interworking with DMS-100 (MWI) check box, and the Network name display method 2 (ND2) check box. At the bottom of the Remote Capabilities Configuration page, click Return - Remote Capabilities (not shown), and the D-Channel Property Configuration page reappears as shown in the previous screen. Click on Submit.

| N@RTEL                                                                      | CS 1000 ELEMENT MANAGER                                                                                                    | Help | Logout |  |
|-----------------------------------------------------------------------------|----------------------------------------------------------------------------------------------------|------|--------|--|
| - UCM Network Services<br>- Home                                            | Managing: Username: admin Routes and Trunks » D-Channels » D-Channels 30 Property Configuration » - Remote Capabilities Configuration                                                                                                    |      |        |  |
| - Links<br>- Virtual Terminals                                              | - Remote Capabilities Configuration                                                                                                    |      |        |  |
| - System                                                                    | Tronicio capabilidos configurados.                                                                                                    |      |        |  |
| + Alarms<br>- Maintenance                                                   |                                                                                                    |      | 8      |  |
| + Core Equipment                                                            | Input Description Input Value                                                                                                    |      | ŀ      |  |
| - Peripheral Equipment<br>- IP Network                                      | Basic rate interface (BRI)                                                                                                    |      |        |  |
| - Nodes: Servers, Media Cards                                               | Call completion on busy using integer value (CCBI)                                                                                                    |      |        |  |
| - Maintenance and Reports                                                   | Call completion on busy using object identifier (CCBO)                                                                                                    |      |        |  |
| - Media Gateways<br>- Zones                                                 | Call completion on busy for QSIG and EuroISDN BRI (CCBS)                                                                                                    |      |        |  |
| - Host and Route Tables                                                     | Call completion on no response using integer value (CCNI)                                                                                                    |      |        |  |
| <ul> <li>Network Address Translation (N)</li> <li>QoS Thresholds</li> </ul> | Call completion on no response using object identifier (CCNO)                                                                                                    |      |        |  |
| - Personal Directories                                                      | Call completion to no reply for QSIG and EuroISDN BRI (CCNR)                                                                                                    |      |        |  |
| Unicode Name Directory     Hinterfaces                                      | Network call park (CPK)                                                                                                    |      |        |  |
| - Engineered Values                                                         | Connected line identification presentation (COLP)                                                                                                    |      |        |  |
| + Emergency Services<br>+ Geographic Redundancy                             | Call transfer integer (CTI)                                                                                                    |      |        |  |
| + Software                                                                  | Call transfer object (CTO)                                                                                                    |      |        |  |
| - Customers                                                                 | Diversion info. is sent using integer value (DV1I)                                                                                                    |      |        |  |
| - Routes and Trunks - Routes and Trunks                                     | Diversion info, is sent using object identifier (DV10)                                                                                                    |      |        |  |
| - D-Channels                                                                | Manager of the property of the property of the |      |        |  |
| - Digital Trunk Interface                                                   | Rerouting requests processed using integer value (DV2I)                                                                                                    |      |        |  |
| Dialing and Numbering Plans     Electronic Switched Network                 | Rerouting requests processed using object identifier (DV20)                                                                                                    |      |        |  |
| - Flexible Code Restriction                                                 | Diversion info. sent. rerouting requests processed (DV3I)                                                                                                    |      |        |  |
| - Incoming Digit Translation - Phones                                       | EuroISDN - div. info sent. rerouting req. processed (DV3O)                                                                                                    |      |        |  |
| - Templates                                                                 | Call transfer notification and invocation to EuroISDN (ECTO)                                                                                                    |      |        |  |
| - Reports                                                                   | Malicious call identification (MCID)                                                                                                    |      |        |  |
| - Properties<br>- Migration                                                 | MCDN QSIG conversion (MQC)                                                                                                    |      |        |  |
| - Tools                                                                     | Remote D-channel is on a MSDL card (MSL)                                                                                                    |      |        |  |
| + Backup and Restore  - Call Server Initialization                          | Message waiting interworking with DMS-100 (MWI) ✓                                                                                                    |      |        |  |
| - Date and Time                                                             | Network access data (NAC)                                                                                                    |      |        |  |
| + Logs and reports                                                          | Network call trace supported (NCT)                                                                                                    |      |        |  |
| - Security<br>+ Passwords                                                   | Network name display method 1 (ND1)                                                                                                    |      |        |  |
| + Policies                                                                  | Network name display method 2 (ND2) ✓                                                                                                    |      |        |  |
| + Login Options                                                             | Network name display method 3 (ND3)                                                                                                    |      |        |  |
|                                                                             | Name display - integer ID coding (NDI)                                                                                                    |      |        |  |
|                                                                             | Name display - integer to bearing (NDO)                                                                                                    |      |        |  |
|                                                                             | name display - object to county (NDO)                                                                                                    |      |        |  |

<sup>-</sup>

<sup>&</sup>lt;sup>1</sup> Note that although the Avaya B179 SIP Conference Telephone does not support Message Waiting Indicator, this D channel can also be used for other SIP Line IP telephones that do support it, so it is enabled here for that purpose.

## 3.5. Configure Application Module Link (AML)

On the left column menu of the main Element Manager page, navigate to **System** → **Interfaces** → **Application Module Link**, and click **Add** (not shown). The **New Application Module Link** page is displayed. Enter the AML port number in the **Port number** text box. The SIP Line Service can use ports 32 through 127. In the sample configuration, the SIP Line Service is configured to use port 32. Enter an appropriate **Description**. Click **Save** to save the configuration.

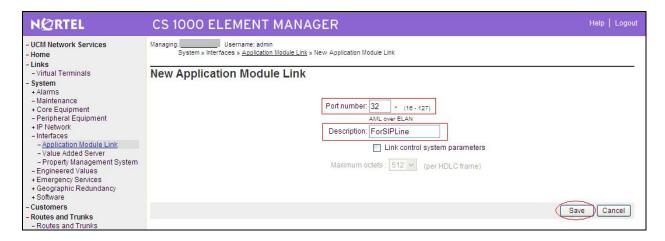

## 3.6. Configure Value Added Server (VAS)

On the left column menu of the main Element Manager page, navigate to **System** → **Interfaces** → **Value Added Server**. Click **Add** and then click **Ethernet LAN Link** on the **Add Value Added Server** page that is displayed next (not shown). On the **Ethernet Link** page that is displayed next, enter a **Value added server ID** (32 in the sample configuration), and select the AML number created in the previous section for **Ethernet LAN Link**. Ensure that the **Application Security** check box is unchecked. Click **Save** (not shown). The screen below shows the result of adding the value added server.

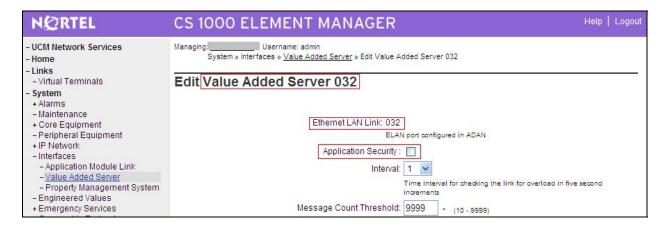

## 3.7. Configure Zone for SIP Phones

On the left column menu of the main Element Manager page, navigate to **System** → **IP Network** → **Zones**. On the **Zones** page, select **Bandwidth Zones** (not shown). On the **Bandwidth Zones** page, choose a new Bandwidth Zone from the drop-down box and click on **to Add**.

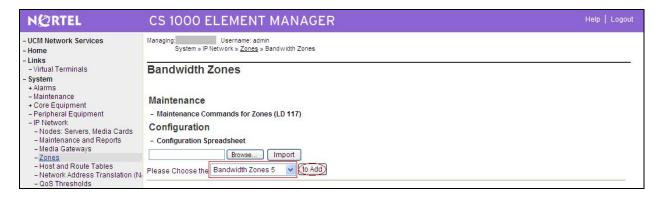

On the **Zone Basic Property and Bandwidth Management** page, enter an appropriate **Description**. Defaults can be used for the remaining fields. Click **Submit**.

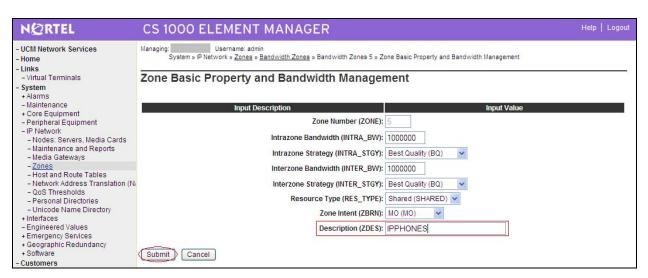

## 3.8. Configure SIP Line Route Data Block (RDB)

On the left column menu of the main Element Manager page, navigate to **Routes and Trunks**  $\rightarrow$  **Routes and Trunks**. Click **Add route** for the appropriate customer number.

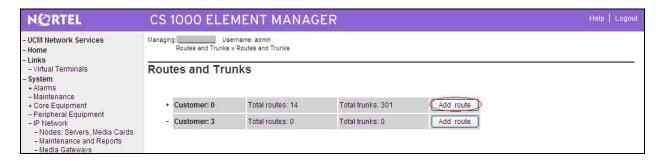

The following screen shows the parameter settings after the route has been added. Set the following parameters and leave default values for the remaining parameters. The **Basic Route Options**, **Network Options**, **General Options**, and **Advanced Configurations** sections (not shown) can be left at the defaults. Click **Submit** (not shown) to save the configuration changes.

Route number (ROUT)
Designator field for trunk (DES)
Trunk type (TKTP)
Incoming and outgoing trunk (ICOG)

Access code for the trunk route (ACOD)
The route is for a virtual trunk route (VTRK)
Zone for codec selection and bandwidth
management (ZONE)
Node ID of signaling server of this route (NODE)

Protocol ID for the route (PCID)
Integrated services digital network option (ISDN)
Mode of operation (MODE)

D channel number (DCH)
Interface type for route (IFC)
Network calling name allowed (NCNA)

Select the route number
Enter an appropriate name
Select **TIE trunk data block (TIE)**Select **Incoming and Outgoing**(**IAO**)

Enter the access code Check the box Enter a zone<sup>2</sup>

Check the box

Enter the node ID of the SIP Line Gateway Select SIP Line (SIPL) Check the box Select Route uses ISDN Signaling Link (ISLD) Enter the D-channel number Select Meridian M1 (SL1)

| - Maintenance<br>+ Core Equipment                         | - Basic Configuration                                                         |  |  |
|-----------------------------------------------------------|-------------------------------------------------------------------------------|--|--|
| - Peripheral Equipment                                    | Route data block (RDB) (TYPE) RDB                                             |  |  |
| - IP Network                                              | Notice data slock (NES) (THE) NESS                                            |  |  |
| - Nodes: Servers, Media Cards                             | Customer number (CUST) 00                                                     |  |  |
| - Maintenance and Reports                                 | Route number (ROUT) 30                                                        |  |  |
| - Media Gateways<br>- Zones                               | Route Hamber (ROUT)                                                           |  |  |
| - Host and Route Tables                                   | Designator field for trunk (DES) SIPLINE                                      |  |  |
| - Network Address Translation (N/                         |                                                                               |  |  |
| - QoS Thresholds                                          | Trunk type (TKTP) ☐ ☐                                                         |  |  |
| - Personal Directories                                    | Incoming and outgoing trunk (ICOG) Incoming and Outgoing (IAO)                |  |  |
| - Unicode Name Directory                                  | Access and first to think south (ACCE)                                        |  |  |
| + Interfaces                                              | Access code for the trunk route (ACOD) 8601 *                                 |  |  |
| - Engineered Values<br>+ Emergency Services               | Trunk type M911P (M911P)                                                      |  |  |
| + Geographic Redundancy                                   | The route is for a virtual trunk route (VTRK)                                 |  |  |
| + Software                                                |                                                                               |  |  |
| - Customers                                               | - Zone for codec selection and bandwidth management (ZONE) 254 Range: 0 - 255 |  |  |
| - Routes and Trunks                                       | - Node ID of signaling server of this route   556   Range: 0 - 9999           |  |  |
| - Routes and Trunks                                       | (NODE) (NODE) Signaling server of this folder                                 |  |  |
| - D-Channels                                              | - Protocol ID for the route (PCID) SIP Line (SIPL)                            |  |  |
| - Digital Trunk Interface                                 | - Protocol in for the route (PCID) SIP Line (SIPL)                            |  |  |
| - Dialing and Numbering Plans                             | Integrated services digital network option (ISDN) 🔽                           |  |  |
| - Electronic Switched Network - Flexible Code Restriction | - Mode of operation (MODE) Route uses ISDN Signaling Link (ISLD)              |  |  |
| - Incoming Digit Translation                              |                                                                               |  |  |
| - Phones                                                  | - D channel number (DCH) 30 Range: 0 - 254                                    |  |  |
| - Templates                                               | - Interface type for route (IFC) Meridian M1 (SL1)                            |  |  |
| - Reports                                                 | District and identify (DW)                                                    |  |  |
| - Properties                                              | - Private network identifier (PNI) 00001 Range: 0 - 32700                     |  |  |
| - Migration                                               | - Network calling name allowed (NCNA) ✓                                       |  |  |
| - Tools                                                   | Matwork call radiraction (MCRD)                                               |  |  |

\_

<sup>&</sup>lt;sup>2</sup> Note that this must be a zone of type VTRK and must be different than the zone created for the SIP phones in **Section 3.7**. In the sample configuration, the VTRK zone was 254.

## 3.9. Configure SIP Line Virtual Trunk

When the **Routes and Trunks** screen is displayed after adding the route in **Section 3.8**, click **Add trunk** corresponding to the newly added route to add new trunk members. The following screen shows the parameter settings for one of the trunks after they have been added. Set the following parameters and leave default values for the remaining parameters. Click **Save** to save the configuration changes.

#### Multiple trunk input number

Trunk data block
Terminal Number
Designator field for trunk
Extended Trunk
Route number, Member number

Card Density
Start arrangement Incoming
Start arrangement Outgoing
Trunk Group Access Restriction
Channel ID for this trunk

Enter the number of trunks (only shown

when adding trunks)

Select IP Trunk (IPTI)

An available terminal number.

A descriptive text.

Select Virtual trunk (VTRK)

Current route number and starting member.

(only shown when adding trunks)

Select Octal Density (8D)

Select Immediate (IMM)

Select Immediate (IMM)

Desired trunk group access restriction level.

An available starting channel ID.

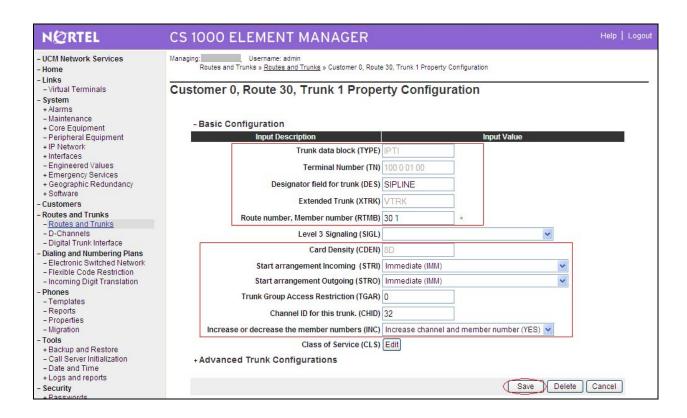

## 3.10. Configure Media Gateway Controller

This section describes configuration of the G.729 audio codec for the Media Gateway Controller (MGC) to support calls between the B179 and non-IP telephones. On the left column menu of the main Element Manager page, navigate to **IP Network**  $\rightarrow$  **Media Gateways**. Click on the **IPMG** that supports the digital and analog phones in the system.

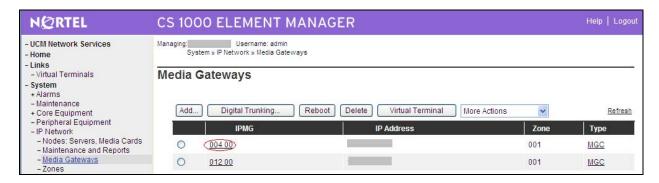

On the **IPMG Property Configuration** screen, click **Next** (not Shown). Expand the **VGW and IP phone codec profile** section. In that section, check the **Select** checkbox next to and expand the **Codec G729A** section.

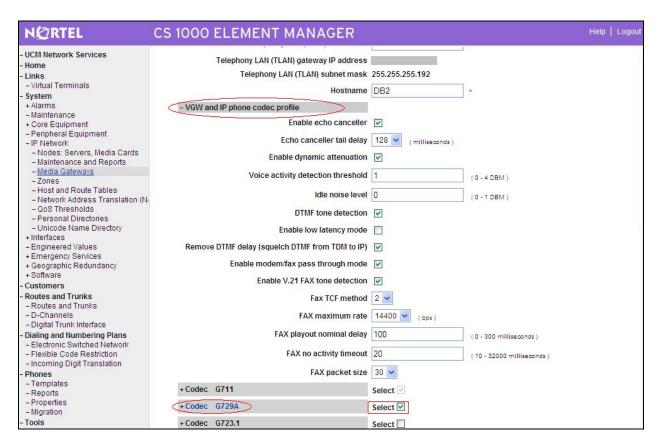

If Annex B support is desired as in the sample configuration, check the **VAD** checkbox. Note that the VAD setting should be consistent with the VAD setting in the B179 configuration. Click **Save**.

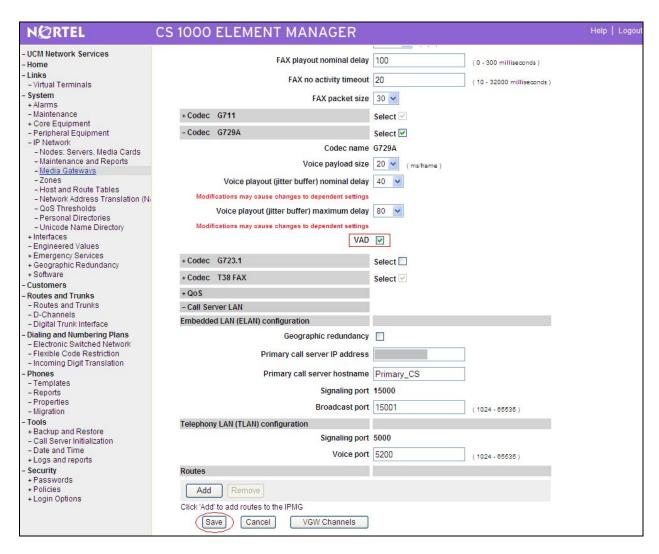

Click on **OK** to save the configuration.

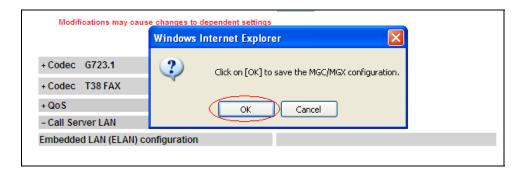

When the Media Gateway screen returns, select the radio button for the **IPMG** and click **Reboot**.

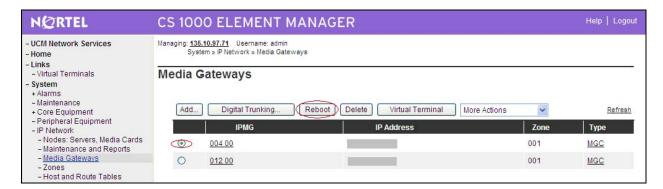

# 3.11. Configure SIP Line Telephone

This section describes the screens for configuring a SIP Line telephone to support the Avaya B179 SIP Conference Telephone. On the left column menu of the main Element Manager page, navigate to **Phones**. On the **Search For Phones** page, click **Add...**.

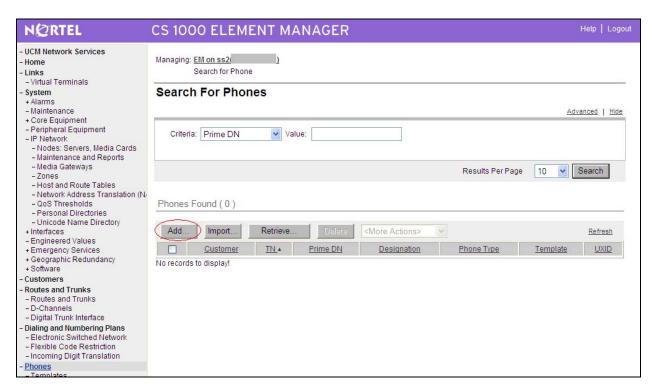

On the **New Phones** page, select the **Customer**, select the **Phone Type** radio button, and then select **UEXT-SIPL** – **Universal Extension SIPL**. Click **Preview**.

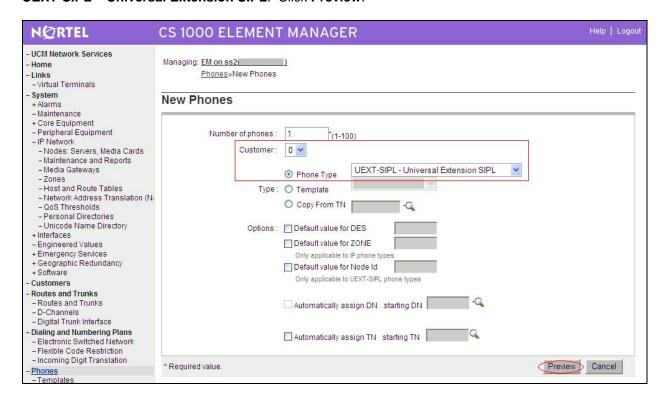

The following screens show the parameter values after the phone has been added. In the **General Properties** section, fill in the following fields, and leave the remaining fields at their default values:

Customer Number Terminal Number Designation Zone SIP User Name

Node Id

**Optional Features: Max Client Count** 

SIPN SIP3 Select the customer number
Enter a free TN number
Enter a reference name
Enter the zone from **Section 3.7**The phone extension number used to log in at the phone
The ID of this node
Select the check box
Set to **0** 

Set to 1

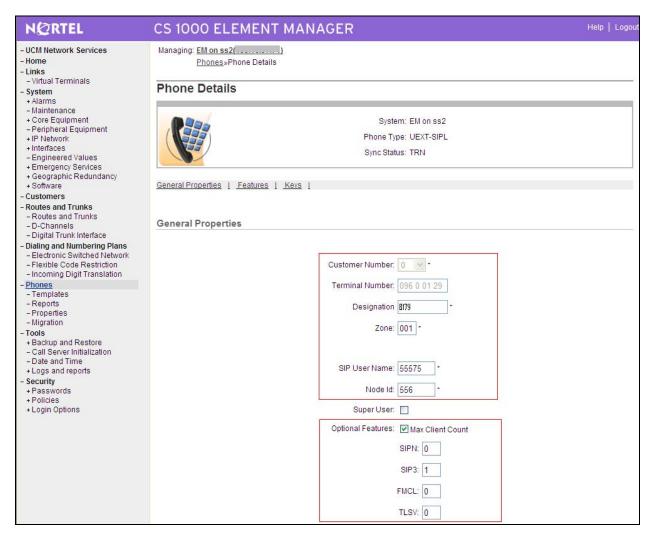

In the **Features** section, fill in the following fields, leaving the remaining fields at their defaults.

Call Party Name Display (CNDA)
Call Number Information (CNIA)
Restricted Conference or Transfer (FTTC))
Media Security Encryption (MSEC)
Station Control Password (SCPW)

Trunk Group Access Restriction (TGAR) Instrument Type (TYPE) Universal Extension User (UTXY)

In the **Kevs** section, fill in the following:

Key No. 0
Directory Number
Multiple Appearance Redirection Prime (MARP)
First Name
Last Name
Key No. 1
UADN

Allowed
Allowed
Unrestricted Conf. or Transfer
Media Security Never (MSNV)
Enter password used to log in at the phone
Set appropriately
UEXT
SIPL

SCR – Single Call Ringing
Phone extension number
Select the Checkbox
Enter a name
Enter a name
HOT\_U – Hotline(Universal)

The phone extension prefixed by the UADN Prefix<sup>3</sup>

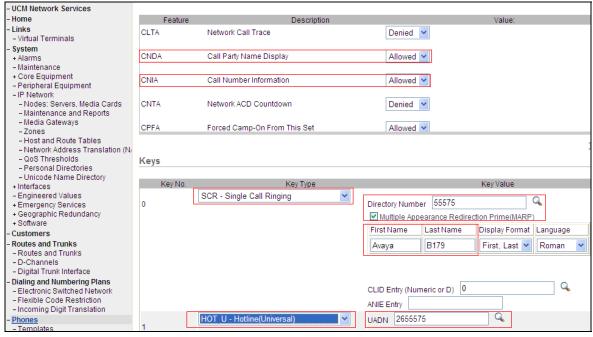

Click **Save** (not shown) to save the configuration for this phone.

TH; Reviewed: SPOC 07/08/2011

<sup>&</sup>lt;sup>3</sup> The UADN is used to make and receive calls between the SIP Line Gateway and the Universal Extensions. However, this key is used only by the SIP Line Gateway (SLG) application. The UADN is not dialed by end users. It is only used internally between the Call Server and the SIP Line Gateway application. See **Section 3.2**.

# 4. Configure Avaya B179 IP Conference Phone

This section describes how to access the B179 web interface and configure the phone to register to Avaya Communication Server 1000. It assumes that the telephone has been administered an IP address either through DCHP or static configuration. Additional configuration details are provided in [3].

## 4.1. SIP Registration

In the web browser address field, enter the B179 IP address. The login page will appear as shown below. Enter **admin** for the user name and the appropriate password.

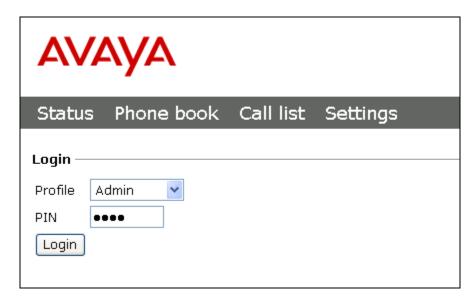

Click **Login**, and the main configuration screen appears as shown on the next page, where **Settings**  $\rightarrow$  **Network** has been selected and shows the DHCP network configuration that was configured on the B179 in the sample configuration.

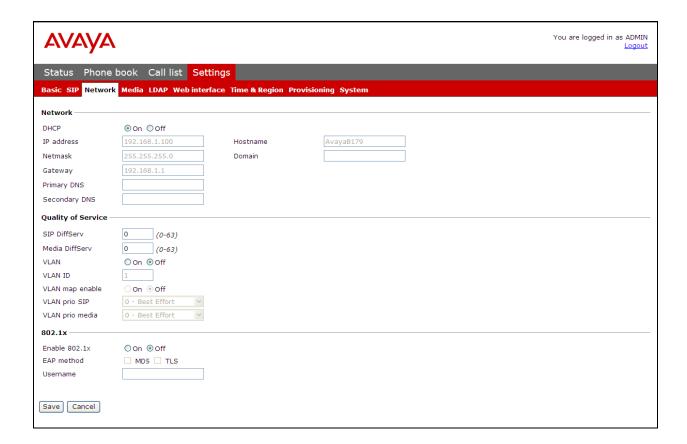

## 4.2. Configure SIP Signalling Settings

To configure the SIP signalling settings, navigate to **Settings**  $\rightarrow$  **SIP**, and fill in the following:

#### Under **Account 1**:

**Enable account** Select the **Yes** radio button

Meaningful name for account status display on phone screen Account name

Extension (SIP User Name) of the SIP Line telephone configured User

in **Section 3.11** 

Use the default of "\*" Realm

Registrar and Proxy SIP domain configured in the CS 1000, with Port number

**Authentication name** Extension (SIP User Name) of the SIP Line telephone configured

in **Section 3.11** 

Password The **Station Control Password** of the SIP Line telephone

configured in Section 3.11

Enter a value (300 was used in the sample configuration) **Registration interval** 

Under **Advanced**:

Select the **No** radio button<sup>4</sup> **Enable blind transfer** 

**Outbound proxy** No input was used in this configuration

<u>Under **Transport**</u>:

Protocol Select the **TCP** or **UDP** radio button (UDP shown)

Enter **5070 Local Port** 

Click Save.

The SIP configuration screen is shown on the next page.

<sup>&</sup>lt;sup>4</sup> This feature is not yet supported in this configuration

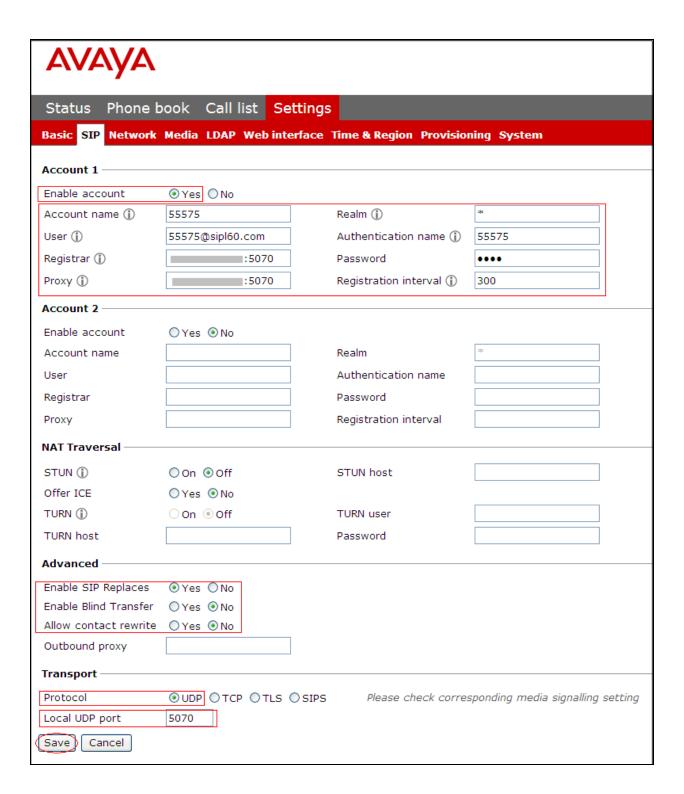

## 4.3. Media Configuration

To configure the audio codec settings, navigate to **Settings**  $\rightarrow$  **Media**, and select the priority for codec selection. CS1000 6.0 does not support the G7.22 Codec, so this selection should be set to  $\mathbf{0} - \mathbf{Disabled}$ . Because there were some interoperability issues with G.729 it is recommended that this option should also be set to  $\mathbf{0} - \mathbf{Disabled}$ . Set the G711 Ulaw codec to  $\mathbf{4} - \mathbf{High}$ . Defaults can be used for the remaining fields. Click on **Save** when done.

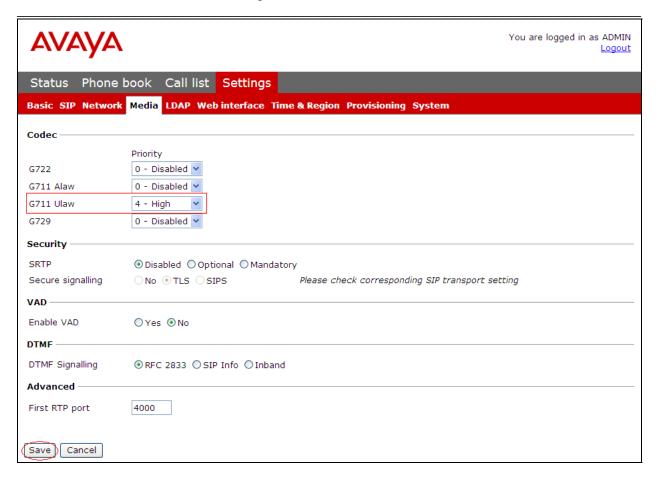

After the configuration has been saved, the B179 will register with the CS 1000, and a display similar to those shown in the figures below will appear on the telephone. The **Hostname** is displayed at the center, and in the lower left corner is the **Account name**. To the left of the **Account name** is a square icon that indicates the SIP registration status of the B179. If the square is filled in as shown below, the B179 has successfully registered.

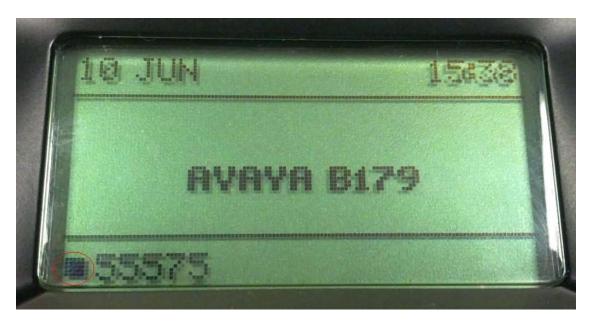

If the square is not filled in, registration was unsuccessful.

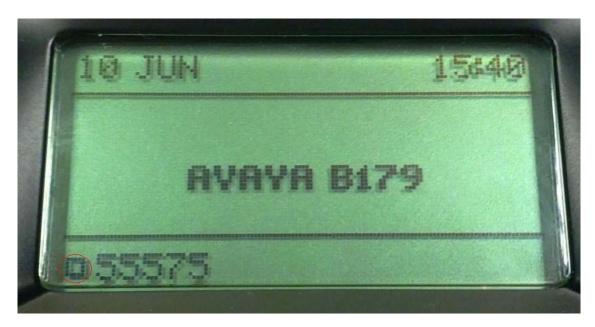

## 5. Observations

During testing with this configuration the following observations were made:

- Calls from the B179 via the inbound call log are not supported.
- Group conference by the B179 is not supported.
- The use of the G.729audio codec is not recommended because of possible interoperability issues.
- It is recommended to disable Blind Transfer as indicated in section 4.2 because of possible interoperability issues.

# 6. Verification Steps

This section provides tests that can be performed to verify proper configuration of the CS 1000 and B179.

# 6.1. Verify Avaya Communication Server 1000

## 6.1.1. Verify D-Channel Status

Verify status of the SIP Line D-Channels by navigating to **System** → **Maintenance**, selecting **Select by Overlay**, **LD 96** – **D-Channel**, and **D-Channel Diagnostics**.

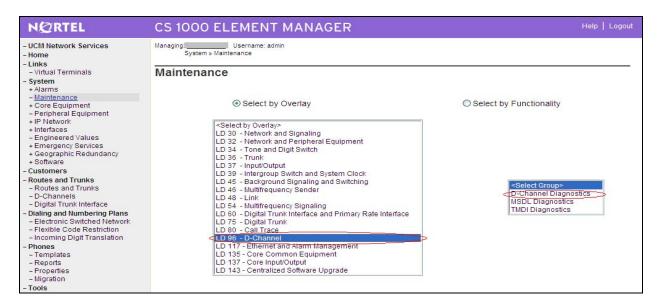

The screen below shows the **APPL\_STATUS** of the SIP Line D-Channel as "OPER" and the **LINK\_STATUS** as "EST ACTV". This is normal.

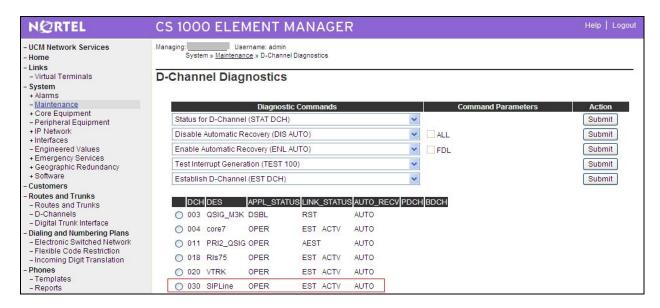

## 6.1.2. Verify SIP Registration Status

In the Element Manager Web interface, navigate to **System** → **IP Network** → **Maintenance** and **Reports** on the left pane. If there are multiple Nodes, select the node of the SIP Line. Click **GEN CMD**.

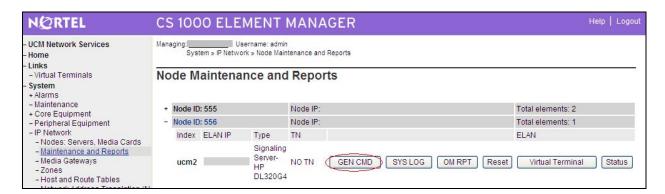

The **General Commands** page is displayed. From the **Group** drop-down menu select **SipLine**, from the **Command** drop-down menu select **slgSetShowByUID**, enter the B179 extension in **UserID**, and click on **RUN**. The output shown indicates successful registration and displays details of the registration parameters. Note that if the B179 has not registered, the error message "Invalid userId 55575" will be returned instead of the detailed registration information.

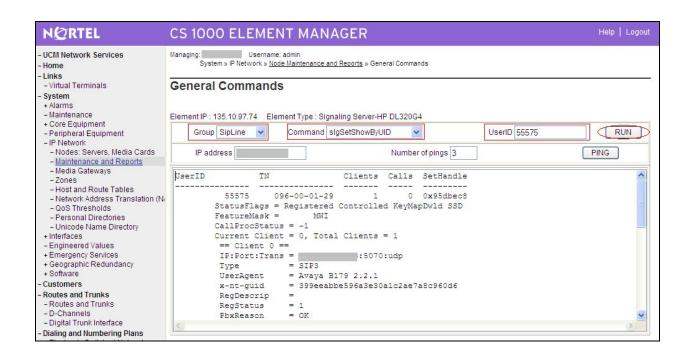

## 6.2. Verify Avaya B179 SIP Conference Phone

Successful registration of the phone can be verified by inspecting the status icon to the left of the **Account name**, shown at the lower left of the telephone display as described in Section 4.3. Registration and call tracing can be performed on the B179 by navigating to **Status**  $\rightarrow$  **Log**. Select **SIP Trace** on the left and click **Change**. Ensure that the **SIP logging** radio button is selected. After attempting registration, click **Refresh** to see the result. The log can be cleared at any time by clicking **Clear Log**. The screen below shows the REGISTER message sent by the B179 for a successful registration to the CS 1000.

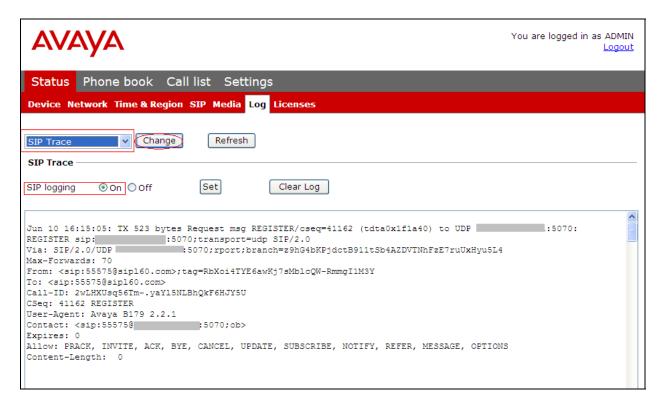

## 7. Conclusion

As illustrated in these Application Notes, Avaya Communication Server 1000 Release 6.0 and the Avaya B179 SIP Conference Phone can be used together in an integrated solution.

## 8. Additional References

Product documentation for Avaya products may be found at http://support.avaya.com.

- [1] Communication Server 1000 Element Manager System Reference Administration, Release: 6.0, Document Revision: 03.20, Document #NN43001-632.
- [2] Communication Server 1000 SIP Line Fundamentals, Release 6.0, Document #NN43001-508, 01.08, 9 February 2010.
- [3] Avaya B179 SIP Conference Phone Installation and Administration Guide

#### ©2011 Avaya Inc. All Rights Reserved.

Avaya and the Avaya Logo are trademarks of Avaya Inc. All trademarks identified by ® and TM are registered trademarks or trademarks, respectively, of Avaya Inc. All other trademarks are the property of their respective owners. The information provided in these Application Notes is subject to change without notice. The configurations, technical data, and recommendations provided in these Application Notes are believed to be accurate and dependable, but are presented without express or implied warranty. Users are responsible for their application of any products specified in these Application Notes.

Please e-mail any questions or comments pertaining to these Application Notes along with the full title name and filename, located in the lower right corner, directly to the Avaya Solution & Interoperability Test Lab at interoplabnotes@list.avaya.com